Theni Kammavar Sangam **College of Technology** Koduvilarpatti Theni - 625534

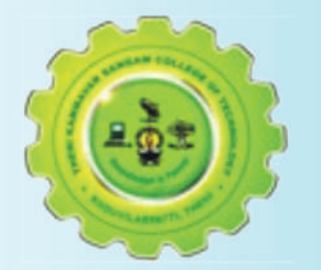

# **National Conference on New Perspectives in ELT** January 28th & 29th 2016

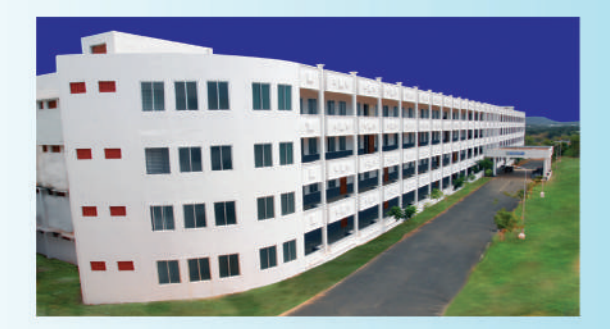

Organized by Department of English, Theni Kammavar Sangam **College of Technology,** Koduvilarpatti, Theni.

## About us:

Theni Kammavar Sangam was established in the year 1972 by the service minded philanthropists of Kammavar Community with the aim of providing good value based education to the poor and rural area students. With the aim of developing rural area into technology forefront. the society started Theni Kammavar Sangam College of Technology (TKSCT) in 2007. The Sangam runs other institutions viz., Matriculation Higher Secondary School, Public School (CBSE), Polytechnic, Arts & Science, Teacher Training, College of Education, Catering and ITI. **TKSCT** strives to produce socially responsible, creative and productive citizens who can contribute to the development of the country and succeed in the global society.

### **The Department:**

The department of English is one of the best and dedicated disciplines ceaselessly educating and emerging students with quality content. The department has well qualified and experienced teaching faculties. It also conducts seminars and encourages the students to present papers in various seminars.

# **The Conference:**

This maiden attempt of the department focuses on ELT in its broadest sense. The Realm of language teaching is thrown open to the presenters to choose Research in English Language Teaching. ELT focuses on the various aspects in the English Language Teaching. Globalization has brought with it a wave of opportunities for the youth to exceed in their career. It also brings with it many challenges.

#### **Trusted Areas:**

- 1. English for Specific Purposes
- 2. English for Business Communication
- 3. Technology in Teaching English
- 4. Pivotal role of English in Empowering Emplovability
- 5. Managing Mixed-ability classes
- 6. E-Learning

Areas enriching English Language Teaching are also accepted.

#### **Call for Papers:**

An abstract of the proposed paper (Soft Copy) not exceeding for more than 250 words shall be sent to eltconferencetksct@gmail.com. A hard copy of the abstract along with the registration form and DD drawn in favor of THE PRINCIPAL. THENI KAMMAVAR SANGAM COLLEGE OF TECHNOLOGY, pavable at Theni, should be sent to the Head, Department of English, Theni Kammayar Sangam College of Technology, Kammavar Nagar, Koduvilarpatti (p.o), Theni dt - 625534. Tamilnadu.

The full paper (2 hard copies and 1 soft copy) prepared as per MLA format, not exceeding 5-8 pages in Times New Roman. Font size 12 double space should be sent to us through e-mail and by post.

The abstract. Paper and DD should contain full name. contact number, e-mail ID and address of the author. Selected papers will be published in Language in India-On-line Journal at the cost of Rs 1000/paper.

Accommodation shall be arranged in our College hostel at free of cost.

Dates to remember:

 $: 24.12.2015$ **Submission of Abstract** Acceptance Intimation : 30.12.2015 Submission of Full paper: 14.01.2016

**Registration Fee Details:**  $-$  Rs. 200/-**Students Research Scholar**  $-$  Rs. 300/-**Faculty Members**  $-$  Rs. 500/-

E-mail us at: eltconferencetksct@gmail.com

# **CHIEF PATRON**

Thiru K. V. R. Krishnasamy, President, TKS.

**PATRON** Thiru. P. Ponnuchamy, Secretary, TKSCT.

Prof. K. Sivakumar, Dean, Anna University Regional Office, Madurai.

# **CHIEF EDITORS**

Dr. D. Nagarathinam. Principal, TKSCT.

Dr. V. Ramkumar, Asst. Prof of English, TKSCT.

**ADVISORY COMMITTEE** Dr. M. S. Thirumalai. Managing Editor, Language in India, University of Phoenix, USA.

Dr. G. Baskaran, Dean & Professor, Dept of English and Foreign Languages, GRI-Deemed University, Dindigul.

Dr. Sam Mohan Lal, Dept of English, Rtd. Professor, CIIL, Mysore, Visiting Prof., University of Malaysia

Dr. V. Vinodkumar, Associate Professor of English, Bharathidasan University, Trichy.

Dr. Benjamin Franklin, HOD, Dept of English, St. Joseph's College, Trichy.

Dr. N. Chitra, Dept of English, **Anna University, Trichy.** 

Dr. S. Gunasekaran, Dept of English, **UCE, Dindigul Campus.** 

Dr. K. Pramila, HOD, Dept of English, PSG iTech. Coimbatore.

Dr. A. Arjunan, HOD, Dept of English, Mannar Thirumalai Naicker College, Madurai.

Dr. R. Krishnaveni, Dept of English, **LRG Government Arts College for Women, Tirupur.** 

**ORGANIZING COMMITTEE** Mrs. R. Vani. Asst. Prof of English, TKSCT.

Mrs. D. Thilagavathi Asst. Prof of English, TKSCT.

Places to Visit near Theni: Thekkadi  $-40$  kms Vaigai dam  $-15$ kms Kumbakkarai Falls - 20 kms Sothuparai Dam - 20kms Veerapandi Kovil - 7 kms.

On 30th Morning bus will be arranged to Thekkady (site seeing & boating) & suruli falls.

For Further Details contact: Dr. V. Ramkumar - 9489049477 Mrs. D. Thilagavathi - 9489049485

# National conference on **New Perspectives in ELT**

# **Registration Form**

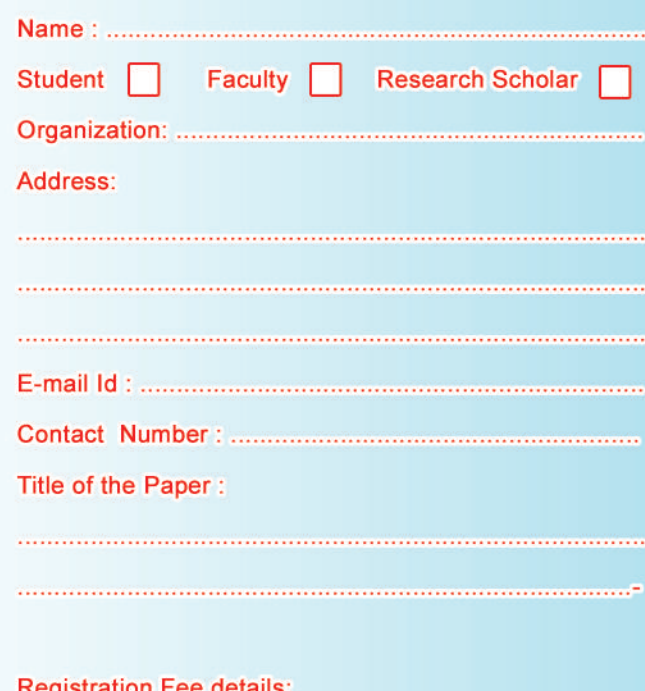

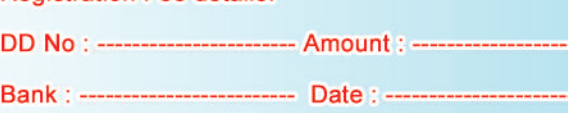

### **Signature of the Participant**

(Photo copy of this registration form and typed registration form of this format will also be accepted).

\* Conference Kit, Lunch will be provided during the conference